### Register your product and get support at www.philips.com/welcome

SHB9100WT

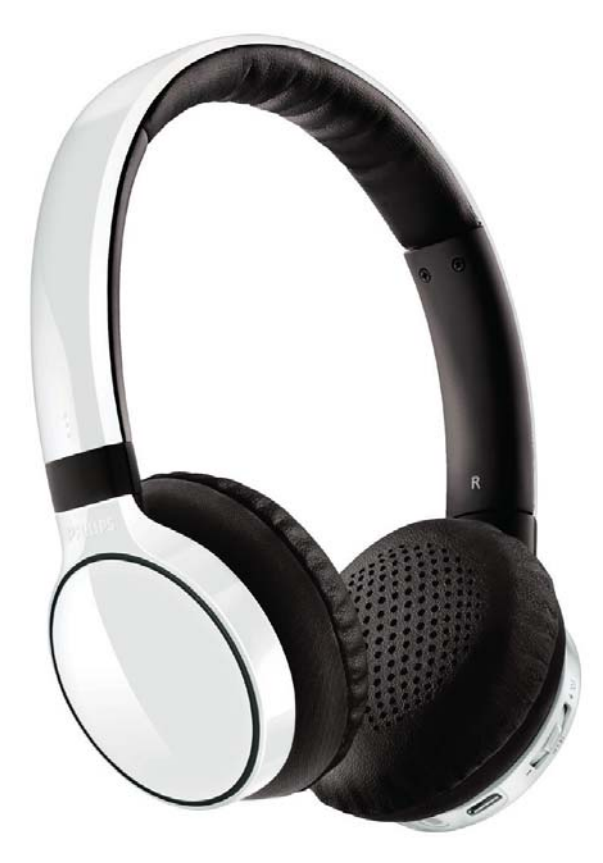

RU Руководство пользователя

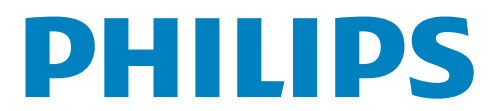

# Содержание

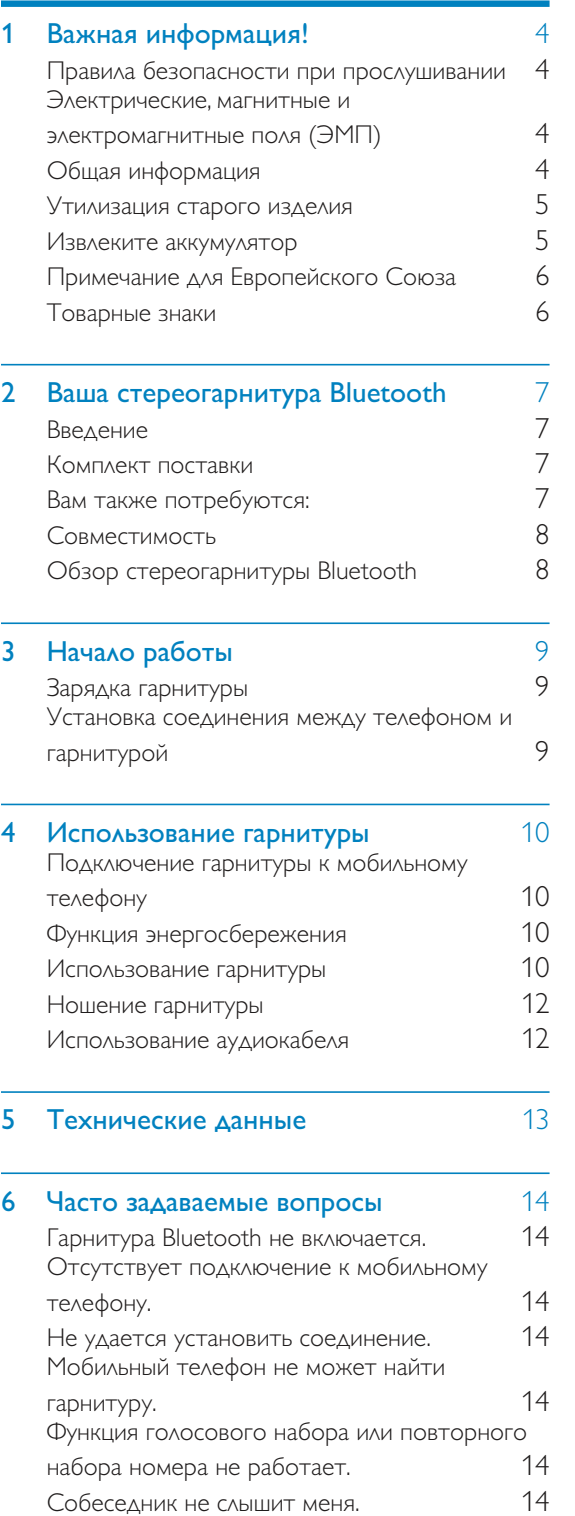

Гарнитура подключена к мобильному телефону с поддержкой стереосигнала Bluetooth, однако музыка воспроизводится только через динамик мобильного 14 телефона. 15 Плохое качество звука, слышны помехи. При потоковой передаче сигнала с мобильного телефона звук воспроизводится с низким качеством, или не работает 15 потоковая передача сигнала. Я слышу музыку, но не могу управлять ее воспроизведением (например, переходить вперед/назад). 15 Гарнитура не работает при подключенном 15 аудиокабеле. 15

Восстановление заводских настроек

# Важная информация!

### Правила безопасности при прослушивании

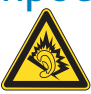

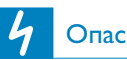

#### Опасно!

Чтобы избежать повреждения слуха, ограничьте время прослушивания на большой громкости, установите безопасный уровень громкости. Чем выше уровень громкости, тем меньше безопасное время прослушивания.

#### При использовании наушников соблюдайте следующие правила.

- Слушайте с умеренным уровнем громкости, с разумной продолжительностью.
- Старайтесь не увеличивать громкость, пока происходит адаптация слуха.
- Не устанавливайте уровень громкости, мешающий слышать окружающие звуки.
- В потенциально опасных ситуациях следует соблюдать осторожность или временно прерывать прослушивание.
- Избыточное звуковое давление, вызванное наушниками или гарнитурой, может привести к потере слуха.
- Во время управления автомобилем не рекомендуется использовать сразу оба наушника гарнитуры. В некоторых странах такое использование гарнитуры при управлении автомобилем запрещено законом.
- В целях безопасности во время управления автомобилем и в других потенциально опасных ситуациях старайтесь не отвлекаться на разговоры по мобильному телефону.

### Электрические, магнитные и электромагнитные поля (JME)

1. Компания Royal Philips Electronics производит и продает различные изделия потребительского назначения, которые, как и любые электронные устройства, способны излучать и принимать электромагнитные сигналы.

2. Одним из ключевых принципов компании Philips является забота о здоровье и безопасности потребителей, а также соответствие продукции всем соответствующим законодательным требованиям и существующим стандартам безопасности воздействия ЭМП.

3. Philips стремится разрабатывать, производить и продавать изделия, не оказывающие отрицательного воздействия на здоровье.

4. Philips подтверждает, что при правильном обращении и использовании в указанных целях его изделия безопасны в соответствии с современными научными данными.

5. Philips активно участвует в разработке международных стандартов ЭМП и стандартов безопасности, что позволяет компании заранее применять эти стандарты при производстве изделий.

### Общая информация

Чтобы избежать повреждений или сбоев в работе устройства, выполняйте следующие инструкции.

• Не подвергайте гарнитуру чрезмерному нагреву.

- Не роняйте гарнитуру.
- Запрещается подвергать устройство воздействию воды.
- Не погружайте гарнитуру в воду.

• Не пользуйтесь чистящими средствами, содержащими спирт, аммиак, бензин или абразивные вещества.

• При необходимости очистки пользуйтесь мягкой тканью, смоченной небольшим количеством воды или разбавленного мягкого мыла.

#### Рабочая температура и температура хранения

• Рабочая температура и температура хранения должны находиться в диапазоне от -15° С до 55° С. Несоблюдение температурного режима может стать причиной сокращения срока службы аккумулятора.

• Не подвергайте аккумулятор чрезмерному нагреву, в том числе воздействию прямых солнечных лучей, огня и пр.

#### Утилизация старого ИЗДЕЛИЯ

Данное изделие сконструировано и изготовлено из высококачественных материалов и компонентов, которые подлежат переработке и вторичному ИСПОЛЬЗОВАНИЮ.

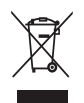

Маркировка символом перечеркнутого мусорного бака означает, что данное изделие подпадает под действие директивы Европейского Совета 2002/96/ЕС

Узнайте о правилах местного законодательства по раздельной утилизации электротехнических и электронных изделий.

Действуйте в соответствии с местными правилами и не выбрасывайте отработавшее изделие вместе с бытовыми отходами. Правильная утилизация отслужившего оборудования поможет предотвратить

возможное вредное воздействие на окружающую среду и здоровье человека.

#### Утилизация батарей

В изделии содержатся батареи, которые попадают под действие директивы 2006/66/ ЕС, поэтому не выбрасывайте отслужившие батареи вместе с бытовым мусором.

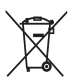

Для утилизации аккумуляторов необходимы сведения о местной системе отдельной утилизации отходов. Правильная утилизация аккумуляторов поможет предотвратить возможные негативные последствия для окружающей среды и здоровья человека.

### Извлеките аккумулятор

#### Предупреждение

Перед извлечением убедитесь, что гарнитура не подключена к кабелю USB.

Если в вашей стране отсутствует система сбора и утилизации электронных изделий, вы сможете защитить окружающую среду путем извлечения и утилизации аккумулятора перед тем, как избавиться от гарнитуры.

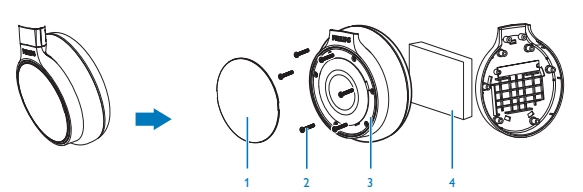

### Примечание для Европейского Союза **CE 2150**

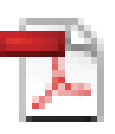

Philips Consumer Lifestyle, BG Accessories, настоящим заявляет, что стереогарнитура Philips **Bluetooth** SHB9100 соответствует основным требованиям и другим соответствующим положениям директивы 1999/5/EC.

### Товарные знаки

Товарные знаки являются собственностью Koninklijke Philips Electronics N.V. и других законных владельцев авторских прав. Обозначение и логотипы Bluetooth являются зарегистрированными товарными знаками Bluetooth SIG, Inc. Компания Philips использует их по лицензии.

## Ваша сте- $\mathbf{2}$ реогарнитура **Bluetooth**

Поздравляем с покупкой и приветствуем вас в клубе Philips! Чтобы воспользоваться всеми преимуществами поддержки Philips, зарегистрируйте приобретенное устройство на сайте www.philips.com/welcome.

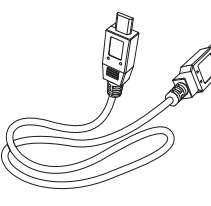

Кабель USB

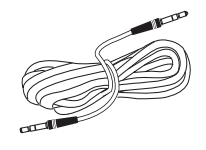

### Введение

Стереогарнитура Philips Bluetooth SHB9100 позволяет:

- общаться без проводного подключения в режиме громкой связи;
- слушать музыку без проводного подключения и управлять воспроизведением;
- переключаться между общением по телефону и прослушиванием музыки;
- слушать музыку с устройств, не поддерживающих Bluetooth, через аудиокабель.

### Комплект поставки

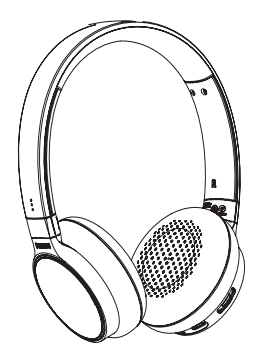

Стереогарнитура Philips Bluetooth SHB9100

Аудио кабель

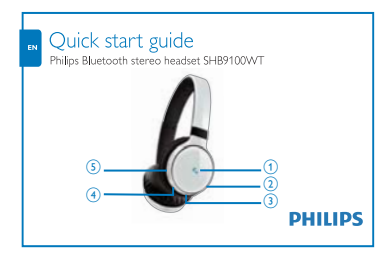

Краткое руководство

### Вам также потребуются:

Мобильный телефон, поддерживающий потоковую передачу стереосигнала через Bluetooth, т. е. совместимый с профилем Bluetooth A2DP.

Кроме того, могут использоваться другие устройства (ноутбуки, КПК, Bluetoothадаптеры, МРЗ-плееры и т. д.), в которых используются профили Bluetooth, поддерживаемые гарнитурой. Профили:

#### для беспроводного общения в режиме в режиме громкой связи:

- профиль HSP или HFP; для беспроводного прослушивания стереомузыки:
- профиль A2DP; для беспроводного управления воспроизведением музыки:
- профиль AVRCP.

В этой гарнитуре используется технология Bluetooth версии 2.1+EDR, однако она совместима с устройствами, в которых используются другие версии Bluetooth, если они поддерживают указанные выше профили.

#### Совместимость

Гарнитура совместима с мобильными телефонами, поддерживающими Bluetooth. Она оснащена Bluetooth версии 2.1+EDR. Тем не менее, она совместима с устройствами, в которых используются другие версии Bluetooth и поддерживаются профили HFP, A2DP и AVRCP.

### Обзор стереогарнитуры Bluetooth

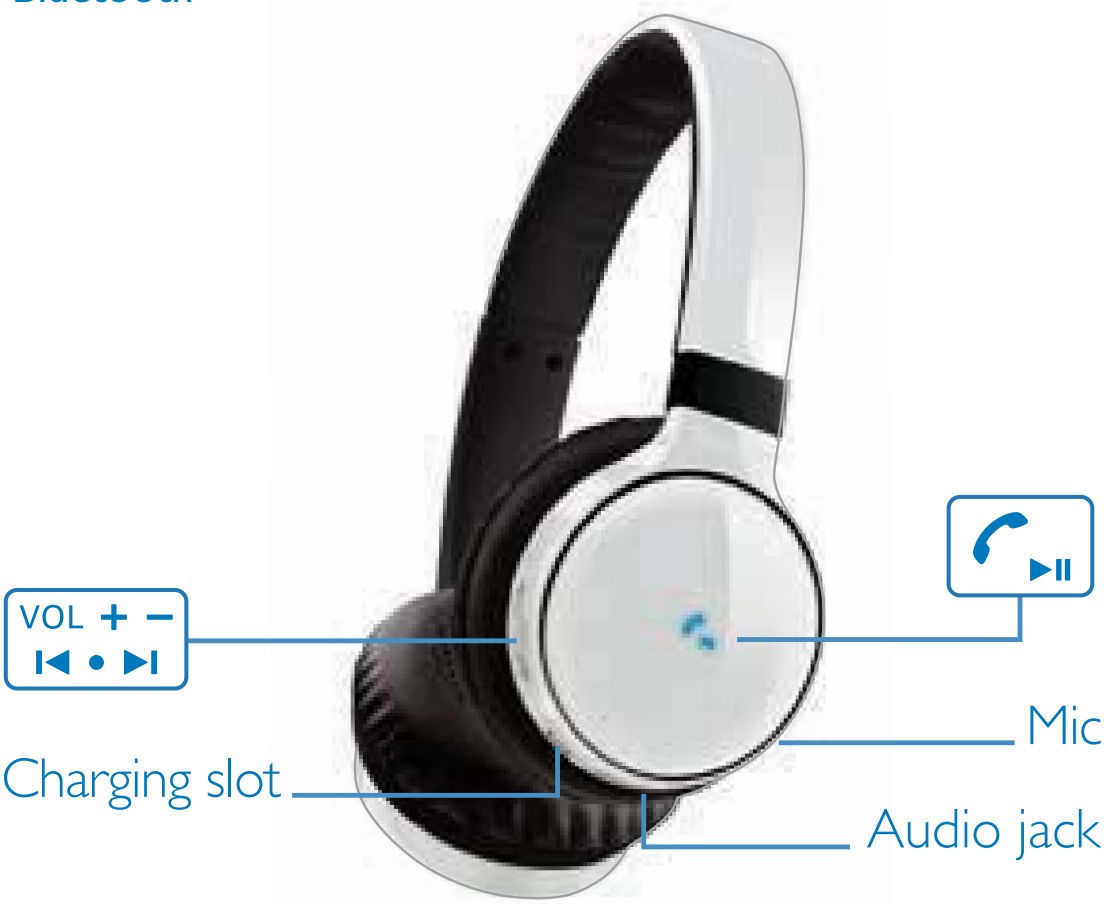

#### Начало работы 3

### Зарядка гарнитуры

#### Предупреждение

- Перед первым использованием гарнитуры заряжайте аккумулятор не менее четырех часов для обеспечения оптимальной емкости и продления срока службы.
- Чтобы избежать повреждений или сбоев, используйте только оригинальный кабель USB.
- Перед зарядкой гарнитуры завершите вызов. При подключении к источнику питания гарнитура будет отключена
- Во время зарядки можно продолжать пользоваться гарнитурой.

Подключите гарнитуру к порту USB с помощью кабеля USB.

- → Во время зарядки индикатор горит белым светом; после полной зарядки индикатор гаснет.
- Совет
- В среднем полная зарядка занимает три часа.

#### Установка соединения между телефоном и **гарнитурой**

Перед первым использованием гарнитуры с мобильным телефоном между ними необходимо установить соединение. Создание успешного соединения позволяет установить уникальную зашифрованную связь между телефоном и гарнитурой. В памяти гарнитуры сохраняются последние восемь сеансов связи. При попытке установления соединения более чем с восемью устройствами более старые сеансы связи заменяются в памяти гарнитуры новыми.

- 1 Убедитесь, что мобильный телефон включен, функция Bluetooth на телефоне активирована.
- Убедитесь, что гарнитура заряжена и отключена.
- 3 Нажмите и удерживайте кнопку  $\mathcal{F}_{\text{min}}$ до тех пор, пока индикатор не начнет светиться попеременно белым и синим светом.
	- Теперь гарнитура находится в режиме соединения. Соединение ДЛИТСЯ ПЯТЬ МИНУТ.
- 4 Установите соединение между телефоном и гарнитурой. Для получения подробных инструкций обратитесь к руководству пользователя мобильного телефона.

#### Пример сеанса соединения показан ниже.

- В меню Bluetooth мобильного телефона ВЫПОЛНИТЕ ПОИСК УСТРОЙСТВ.
- 2 На мобильных телефонах с версией Bluetooth 2.1+EDR или более поздней ввод кода не является обязательным.
- 3 В списке найденных устройств выберите Philips SHB9100.
	- При запросе ввода PIN-кода ведите "0000" (4 нуля).

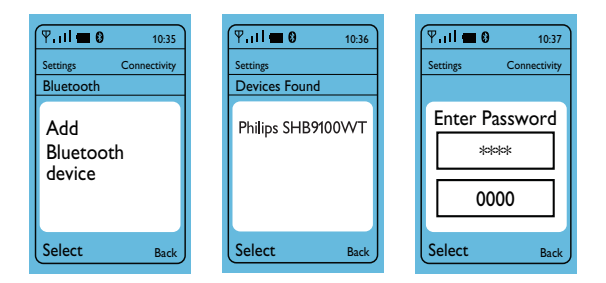

### Использование 4 **гарнитуры**

#### Подключение гарнитуры к мобильному телефону

- 1 Включите мобильный телефон.
- 2 Нажмите и удерживайте кнопку  $\mathcal{C}_{\text{min}}$ чтобы включить гарнитуру.
	- Загорится синий индикатор.
	- Гарнитура автоматически устанавливает соединение с последним подключенным устройством. Если это устройство недоступно, гарнитура предпринимает попытку установить соединение с предпоследним подключенным устройством.

#### Примечание

• Если мобильный телефон или функция Bluetooth на телефоне были включены после включения гарнитуры, подключите гарнитуру в меню **Bluetooth** мобильного телефона.

### Функция энергосбережения

Если в течение пяти минут не удается найти НИ ОДНОГО ДОСТУПНОГО ДЛЯ ПОДКЛЮЧЕНИЯ устройства **Bluetooth**, для экономии заряда аккумулятора гарнитура будет автоматически отключена.

### Использование гарнитуры

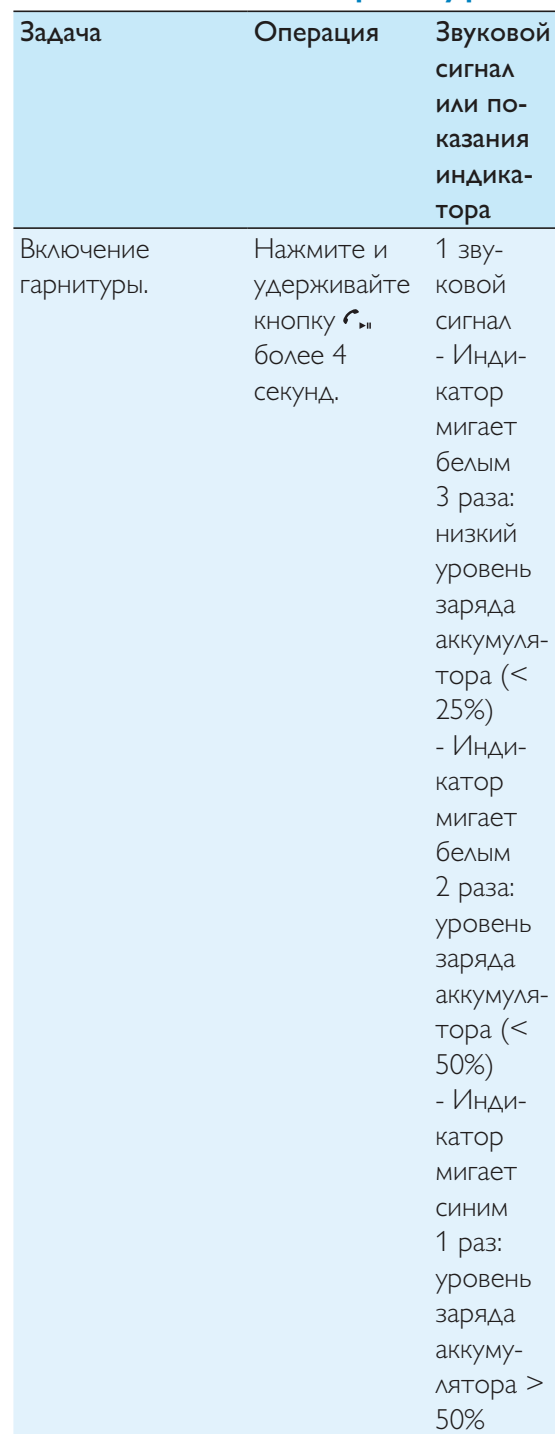

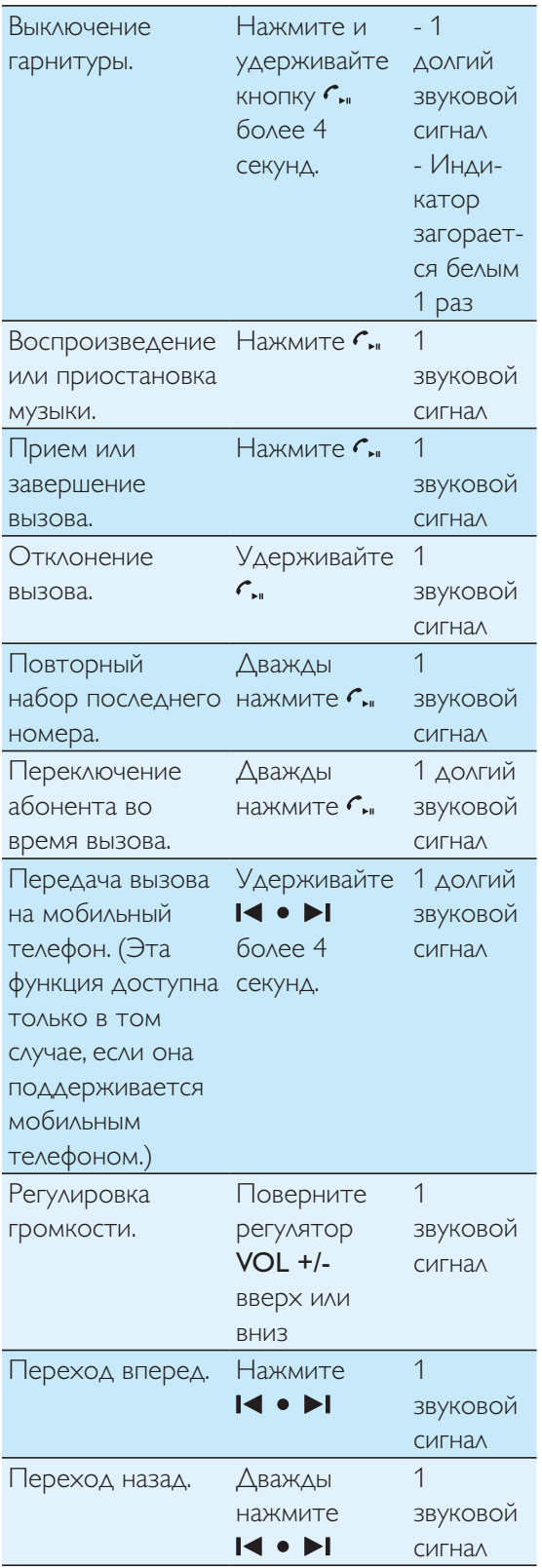

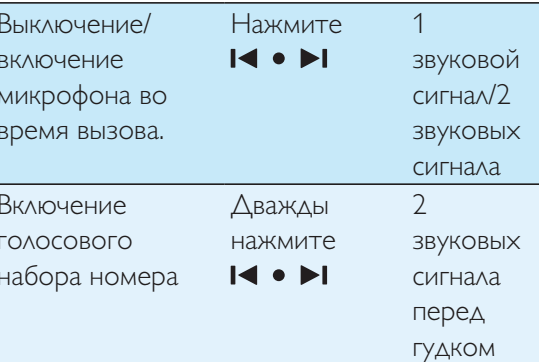

#### Другие ситуации и сигналы

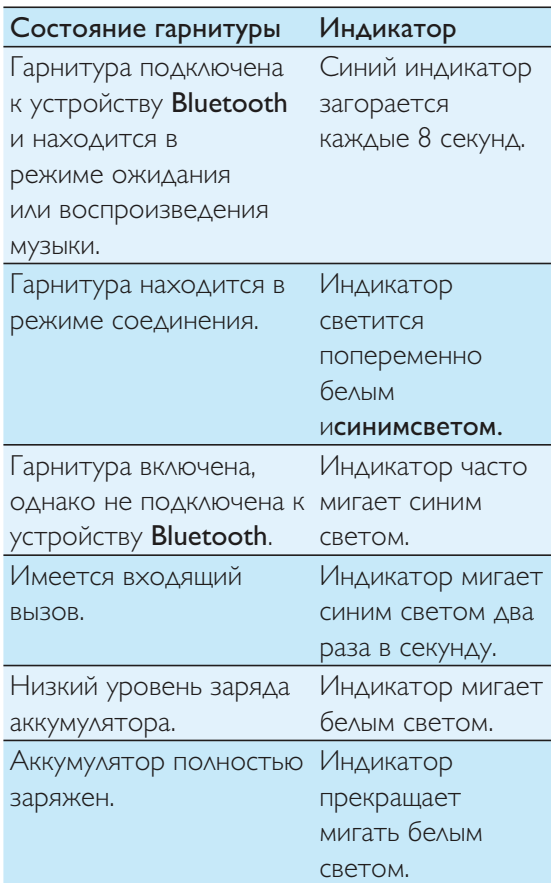

Русский

#### Ношение гарнитуры

Отрегулируйте головную стяжку таким образом, чтобы гарнитура приняла оптимальное положение.

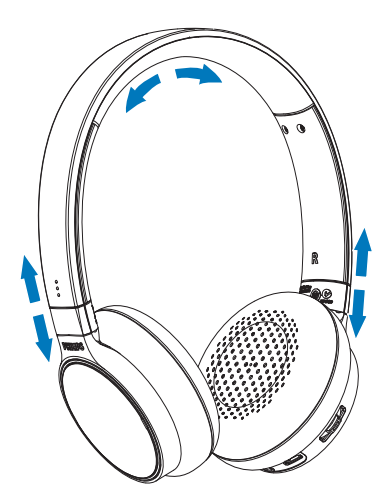

#### гарнитуре;

музыкальному устройству.

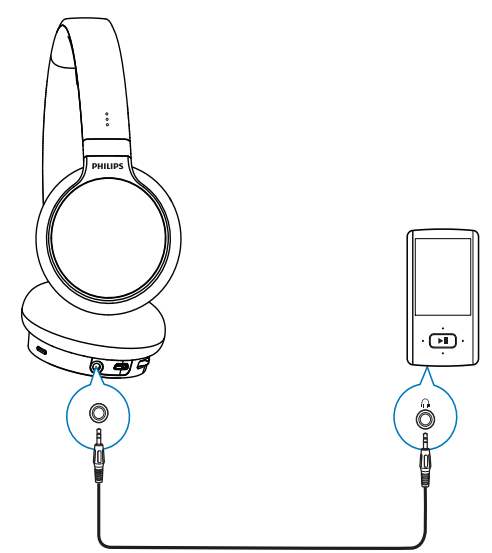

#### Совет

• После использования перекрутите обе чашечки наушников, сложите гарнитуру для хранения.

### Использование аудиокабеля

Подключив прилагаемый аудиокабель, гарнитуру можно использовать с устройствами, не поддерживающими технологию Bluetooth, а также прослушивать музыку во время авиаперелетов. При подключении гарнитуры через аудиокабель питание от аккумулятора не требуется.

#### Внимание

• Перед подключением аудиокабеля необходимо завершить вызов, поскольку при этом питание от аккумулятора будет отключено, а входящий вызов прервется.

Подключите поставляемый в комплекте аудиокабель к:

### 5 Технические **ДАННЫЕ**

- $\bullet$ До 9 часов в режиме воспроизведения или разговора
- До 200 часов работы в режиме ожидания
- Стандартное время полной зарядки аккумулятора: 3 часа
- Литий-полимерный аккумулятор  $(230 MA*q)$
- Аудиоразъем 3,5 мм для использования  $\bullet$ в режиме проводной гарнитуры
- Bluetooth 2.1+EDR, поддержка моносигнала Bluetooth (профили HSP, HFP), поддержка стереосигнала Bluetooth (профили A2DP, AVRCP)
- Дальность действия: до 15 метров
- Регулируемая головная стяжка с возможностью складывания в плоскую конструкцию
- $\bullet$ Шумоизоляционный пеноматериал с замедленным восстановлением формы
- Цифровое эхо- и шумоподавление
- $\bullet$ Автовыключение
- Проверка уровня заряда аккумулятора

Характеристики могут быть изменены без предварительного уведомления.

## 6 Часто задаваемые **ВОПРОСЫ**

### Гарнитура Bluetooth не включается.

#### Низкий уровень заряда аккумулятора.

- Зарядите гарнитуру. Аудиокабель подключен к гарнитуре.
- Отключите аудиокабель.

#### Отсутствует подключение к мобильному телефону.

#### Функция Bluetooth отключена.

Включите функцию **Bluetooth** на мобильном телефоне, включите мобильный телефон прежде, чем будет включена гарнитура.

#### Не удается установить соединение.

#### Гарнитура находится не в режиме соединения.

- Следуйте инструкциям, описанным в данном руководстве пользователя.
- Перед тем как отпустить кнопку  $\mathcal{C}_{\mathsf{m}}$ убедитесь, что индикатор попеременно мигаетбелым и синим светом. Когда индикатор начнет мигать синим, продолжайте удерживать кнопку.

### Мобильный телефон не может найти гарнитуру.

#### Гарнитура может быть подключена к другому устройству, с которым ранее было установлено соединение.

Отключите подключенное устройство или установите его вне области рабочего диапазона.

#### Возможно, список соединений был сброшен, или гарнитура была ранее подключена к другому устройству.

Снова установите соединение гарнитуры с мобильным телефоном, как описано в руководстве пользователя.

### Функция голосового набора или повторного набора номера не работает.

Возможно, ваш мобильный телефон не поддерживает эту функцию.

#### Собеседник не слышит меня.

#### Микрофон отключен.

Нажмите кнопку **14 • >1**, чтобы включить микрофон.

Гарнитура подключена к мобильному телефону с поддержкой стереосигнала Bluetooth, однако музыка **ВОСПРОИЗВОДИТСЯ ТОЛЬКО** 

#### через динамик мобильного телефона.

Возможно, в мобильном телефоне имеется функция воспроизведения музыки через динамик или гарнитуру.

> Сведения о включении воспроизведения через гарнитуру см. в руководстве пользователя мобильного телефона.

#### Плохое качество звука, СЛЫШНЫ ПОМЕХИ.

#### Источник аудиосигнала Bluetooth находится вне рабочего диапазона.

Сократите расстояние между гарнитурой и источником аудиосигнала **Bluetooth или устраните объекты** между устройствами, препятствующие прохождению сигнала.

При потоковой передаче сигнала с мобильного телефона звук ВОСПРОИЗВОДИТСЯ С НИЗКИМ качеством, или не работает потоковая передача сигнала.

Возможно, мобильный телефон поддерживает только профили HSP/ НГР (монофонический сигнал) и не поддерживает профиль A2DP.

> Подробные сведения о совместимости см. в руководстве пользователя мобильного телефона.

### Я слышу музыку, но не могу управлять ее **ВОСПРОИЗВЕДЕНИЕМ** (например, переходить вперед/назад).

#### Источник аудиосигнала Bluetooth не поддерживает профиль AVRCP.

Подробные сведения о совместимости см. в руководстве пользователя источника аудиосигнала.

### Гарнитура не работает при подключенном аудиокабеле.

#### Если к гарнитуре подключена аудиокабель с разъемом 3,5 мм, функция микрофона отключается.

В этом случае гарнитура может ИСПОЛЬЗОВАТЬСЯ ТОЛЬКО ДЛЯ прослушивания музыки.

### Восстановление заводских **НАСТРОЕК**

#### Восстановление исходных настроек гарнитуры.

Одновременно нажмите и удерживайте нажатыми кнопки  $\blacksquare \bullet \blacktriangleright \blacksquare$ и  $\mathcal{C}_{\text{max}}$  до тех пор, пока индикатор не мигнет белым 5 раз подряд.

Дополнительные сведения см. на веб-сайте www.philips.com/welcome.